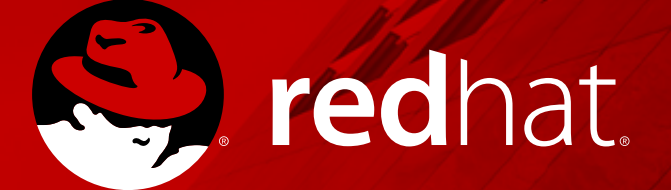

#### **JAEGER PROJECT INTRO**

KubeCon + CloudNativeCon Europe 2018 2018-05-02

#### **JURACI PAIXÃO KRÖHLING**

Software Engineer jpkroehling on #kiali at irc.freenode.net

### **CONTEXT**

#### \* MICROSERVICES

#### \* OBSERVABILITY PROBLEM

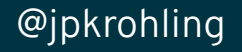

# **TRACING**

- \* CODE INSTRUMENTATION
- \* "SPAN" IS A WRAPPER AROUND A UNIT OF WORK
- \* SPAN CAN CONTAIN OTHER SPANS
- \* EXPLICIT VS. IMPLICIT INSTRUMENTATION

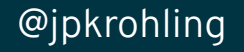

# **TRACING**

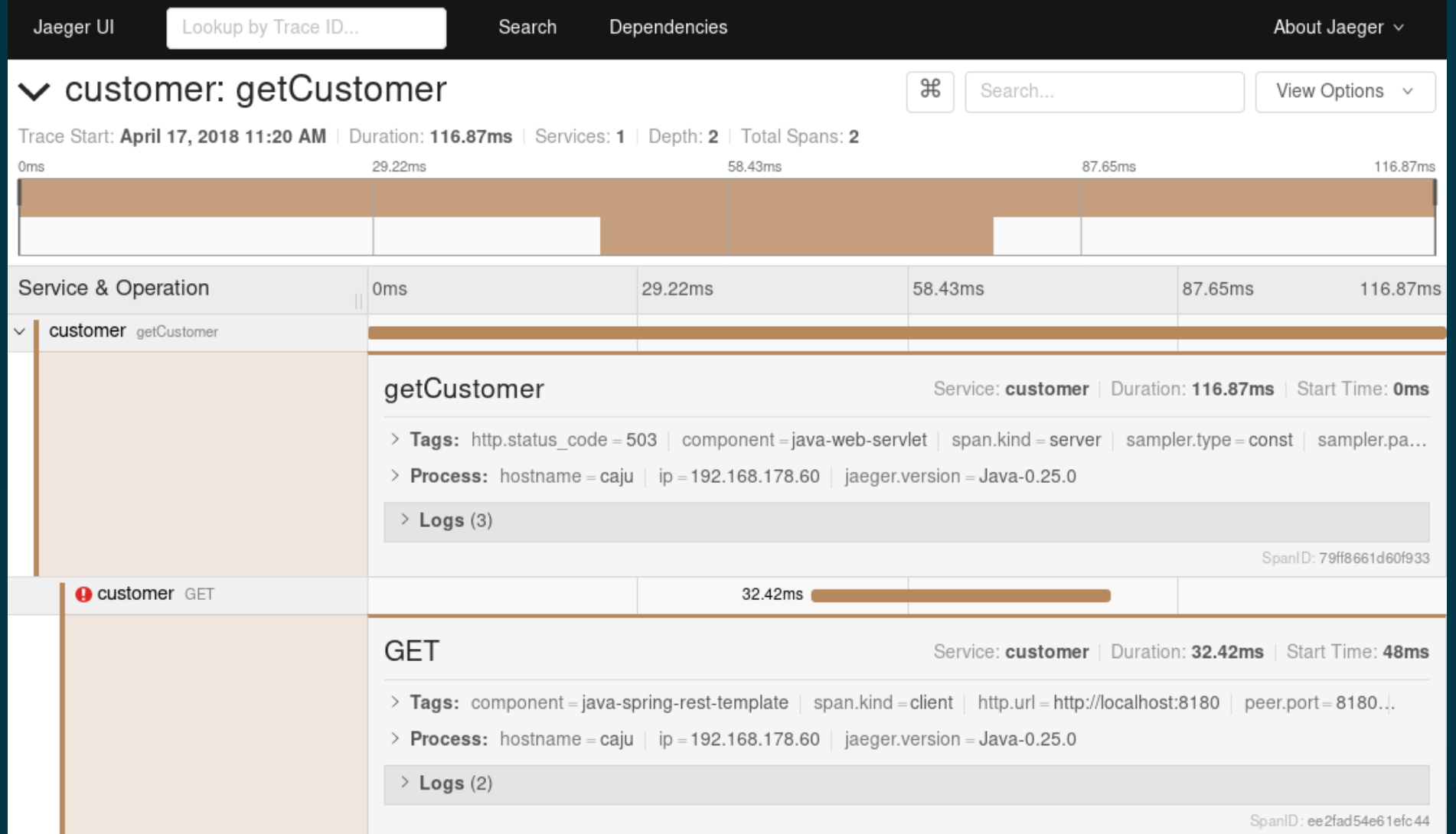

@jpkrohling

# **DISTRIBUTED TRACING**

- \* TRACING + CONTEXT PROPAGATION
- \* STORY OF A REQUEST ACROSS SERVICES

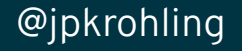

# **DISTRIBUTED TRACING**

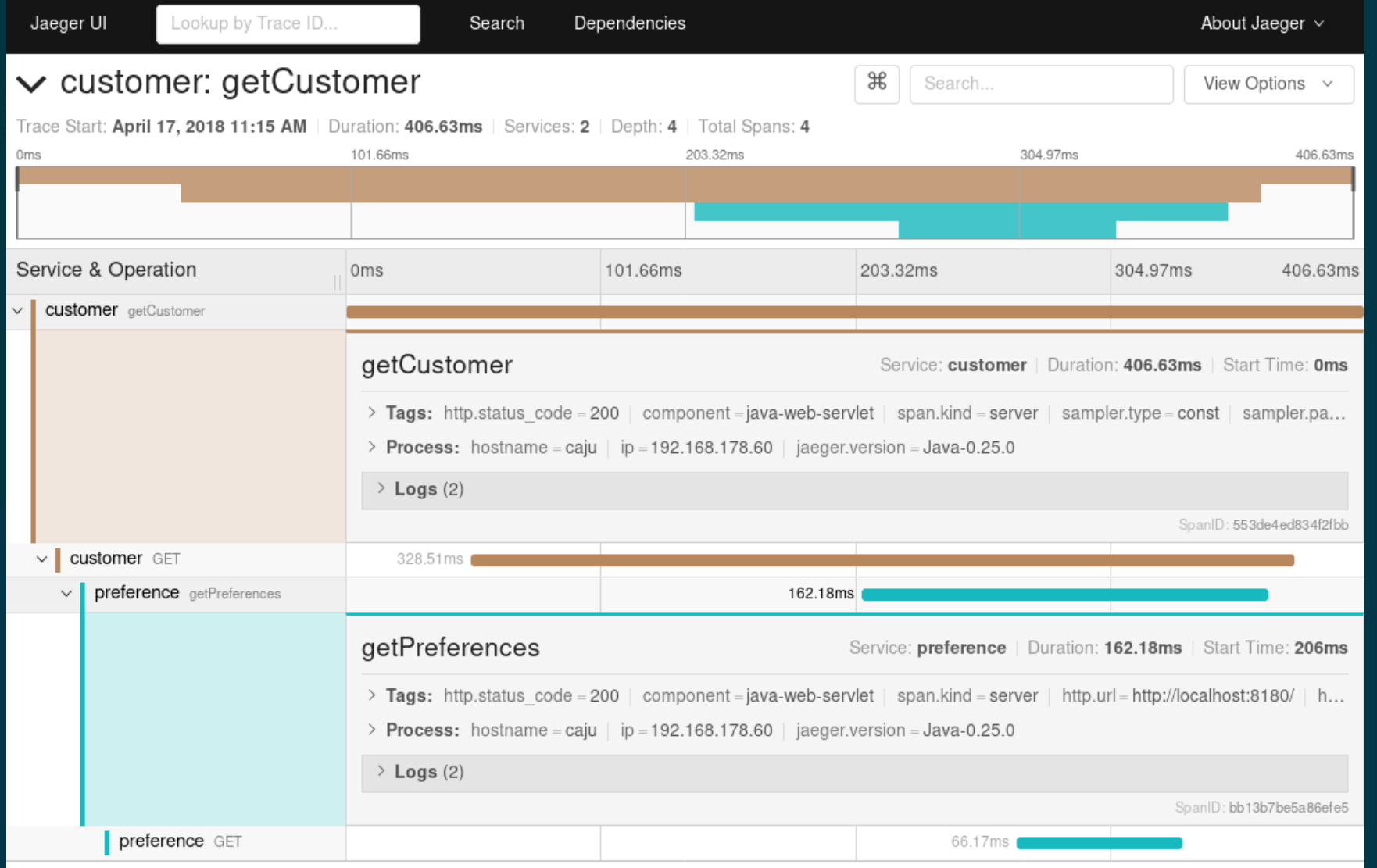

@jpkrohling

# **OPENTRACING**

#### \* INSTRUMENTATION API

\* VENDOR NEUTRAL SPECIFICATION

\* PART OF THE CNCF

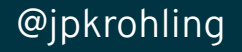

# **OPENTRACING**

#### \* PROJECT INTRO JUST HAPPENED

#### \* DEEP DIVE ON MAY 4TH, 2PM, B5-M1+3

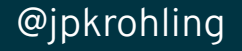

#### **JAEGER**

- \* CONCRETE OPENTRACING TRACER
- \* BACKEND TO RECEIVE TRACING DATA
- \* UI TO DISPLAY THE TRACE
- \* PART OF THE CNCF

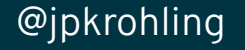

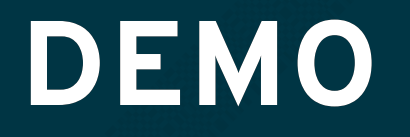

#### \* THREE MICROSERVICES

#### \* BARE METAL DEPLOYMENT

#### \* ONLY FRAMEWORK INSTRUMENTATION

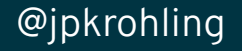

# **JAEGER ARCHITECTURE**

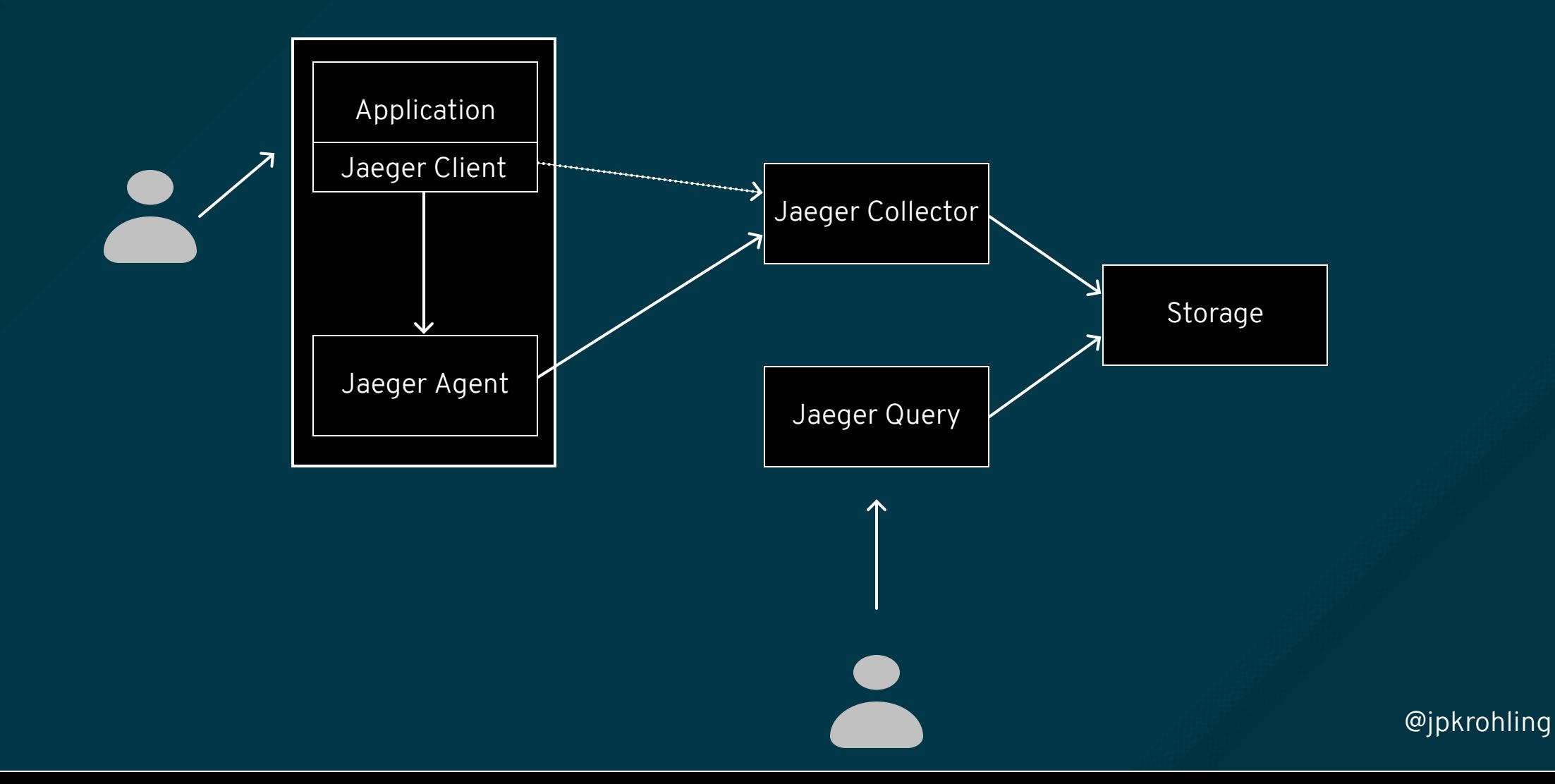

# **JAEGER DEEP DIVE**

- \* TOMORROW
- \* 11:10AM
- \* VENUE: B4-M1+3

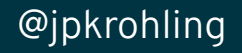

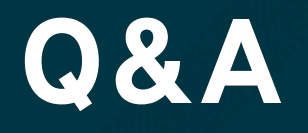

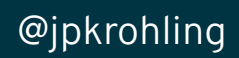

# **RESOURCES**

\* GITHUB.COM/REDHAT-DEVELOPER-DEMOS/ISTIO-TUTORIAL

\* JAEGERTRACING.IO

\* OPENTRACING.IO

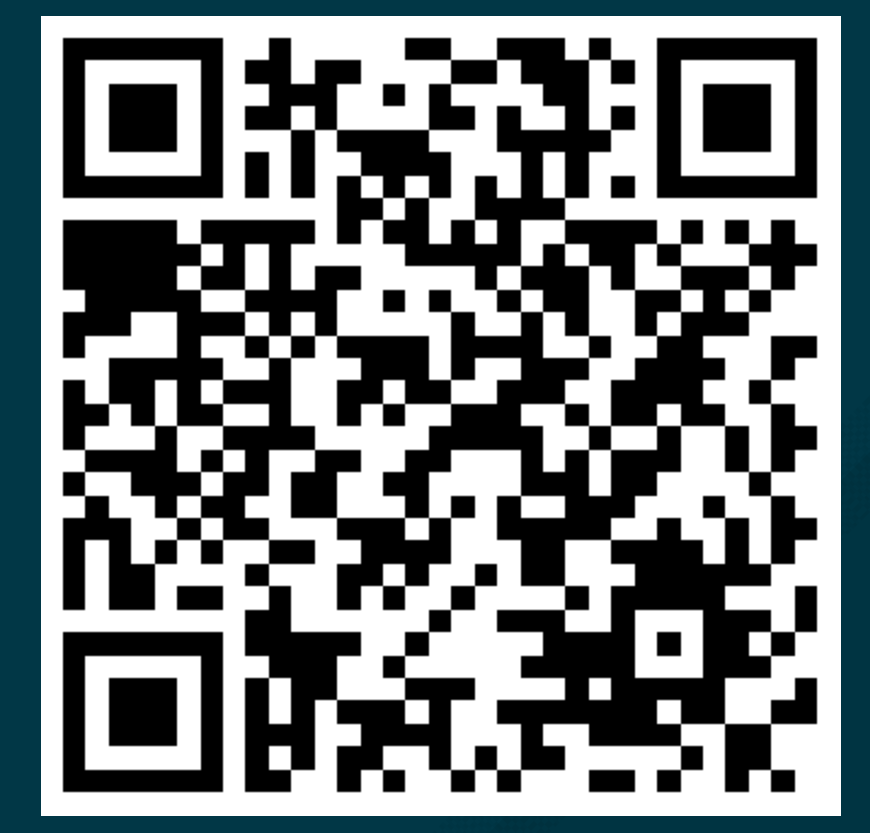

@jpkrohling